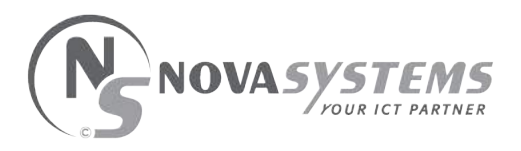

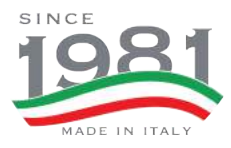

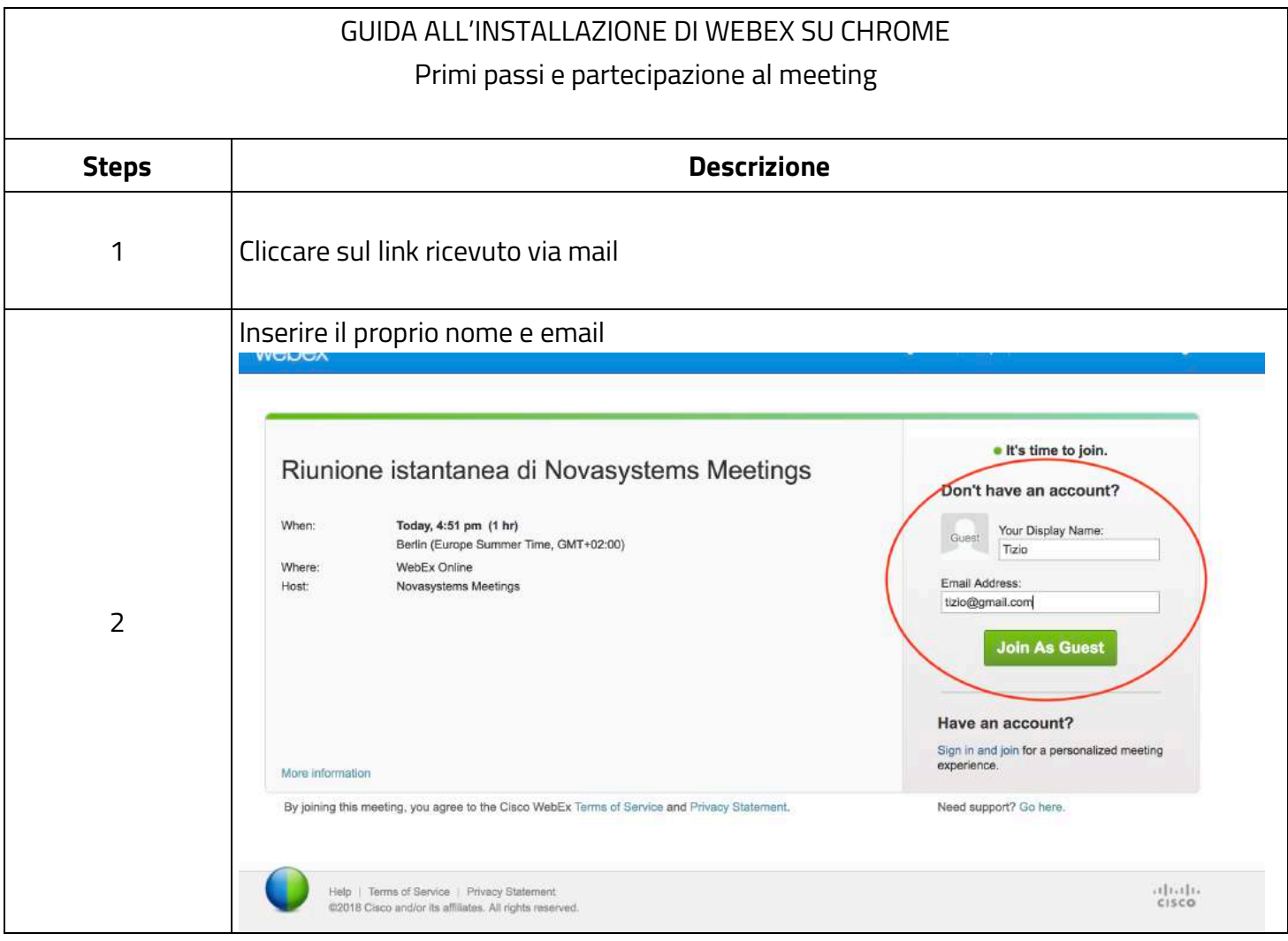

# | ITALIA

#### Verona

Viale del Lavoro, 39/A - 37036 S.Martino B.A [VR] T + 39 045 8788211 r.a. - F + 39 045 8788212

Milano

Via Modigliani 45 - 20090 Segrate [MI] T+390270307085-F+39027530102

#### Prato

Viale Montegrappa, 304 - 59100 Prato [PO] T+3905741663776-F+3905741663778

# SPAGNA

### Barcellona

Gran Via de les Corts Catalanes, 583 5<sup>°</sup> planta, C.P. 08011 T + 34 936 550 380 F+390458788212 M + 34 637 808720

#### Madrid

Avd de la Industria 52, Edificio Estellez 28820 Coslada, Madrid T + 34 606 462 931 M + 34 637 808720

# **FRANCIA**

Parigi 77-81 Boulevard de la République 92250 La Garenne-Colombes

**Bureau Commercial** Place Vendôme, 10<br>75001 Paris, FR  $T + 33 1 53455482$ M+33675790653

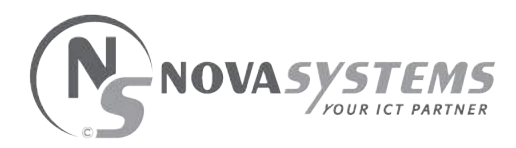

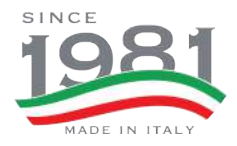

٦

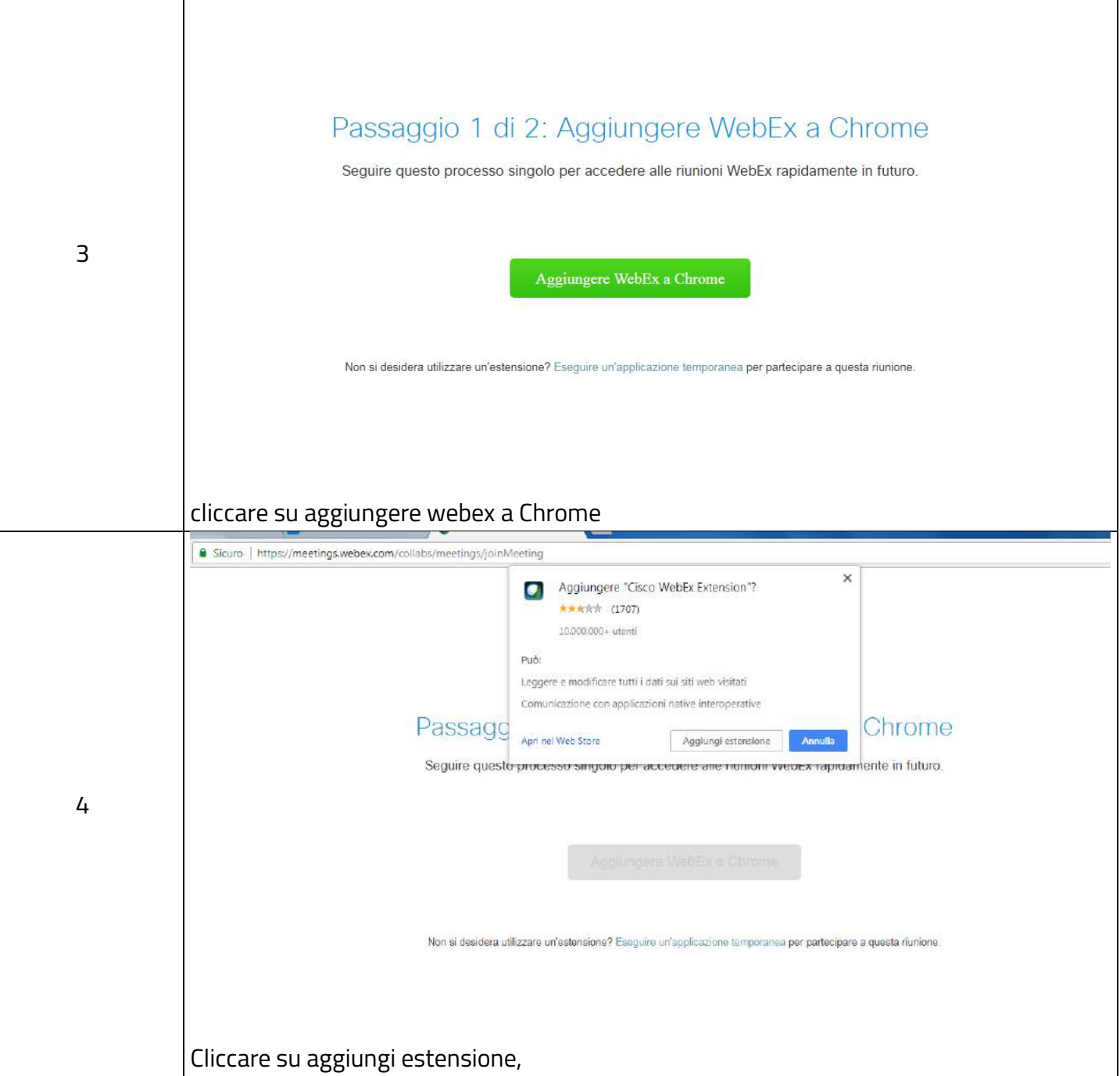

# | ITALIA

#### Verona

Viale del Lavoro, 39/A - 37036 S.Martino B.A [VR] T + 39 045 8788211 r.a. - F + 39 045 8788212

Milano

Via Modigliani 45 - 20090 Segrate [MI] T+390270307085-F+39027530102

### Prato

Viale Montegrappa, 304 - 59100 Prato [PO] T+3905741663776-F+3905741663778

# SPAGNA

Barcellona

Gran Via de les Corts Catalanes, 583 5<sup>°</sup> planta, C.P. 08011 T + 34 936 550 380 F+390458788212 M + 34 637 808720 Madrid

Avd de la Industria 52, Edificio Estellez 28820 Coslada, Madrid T + 34 606 462 931 M + 34 637 808720

# **FRANCIA**

Parigi 77-81 Boulevard de la République 92250 La Garenne-Colombes

Bureau Commercial Place Vendôme, 10<br>75001 Paris, FR  $T + 33 1 53455482$ M+33675790653

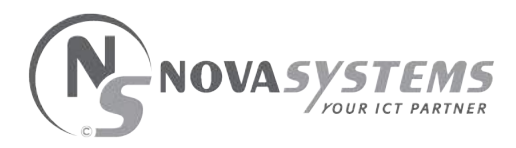

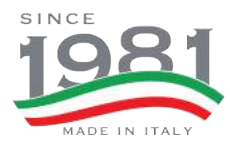

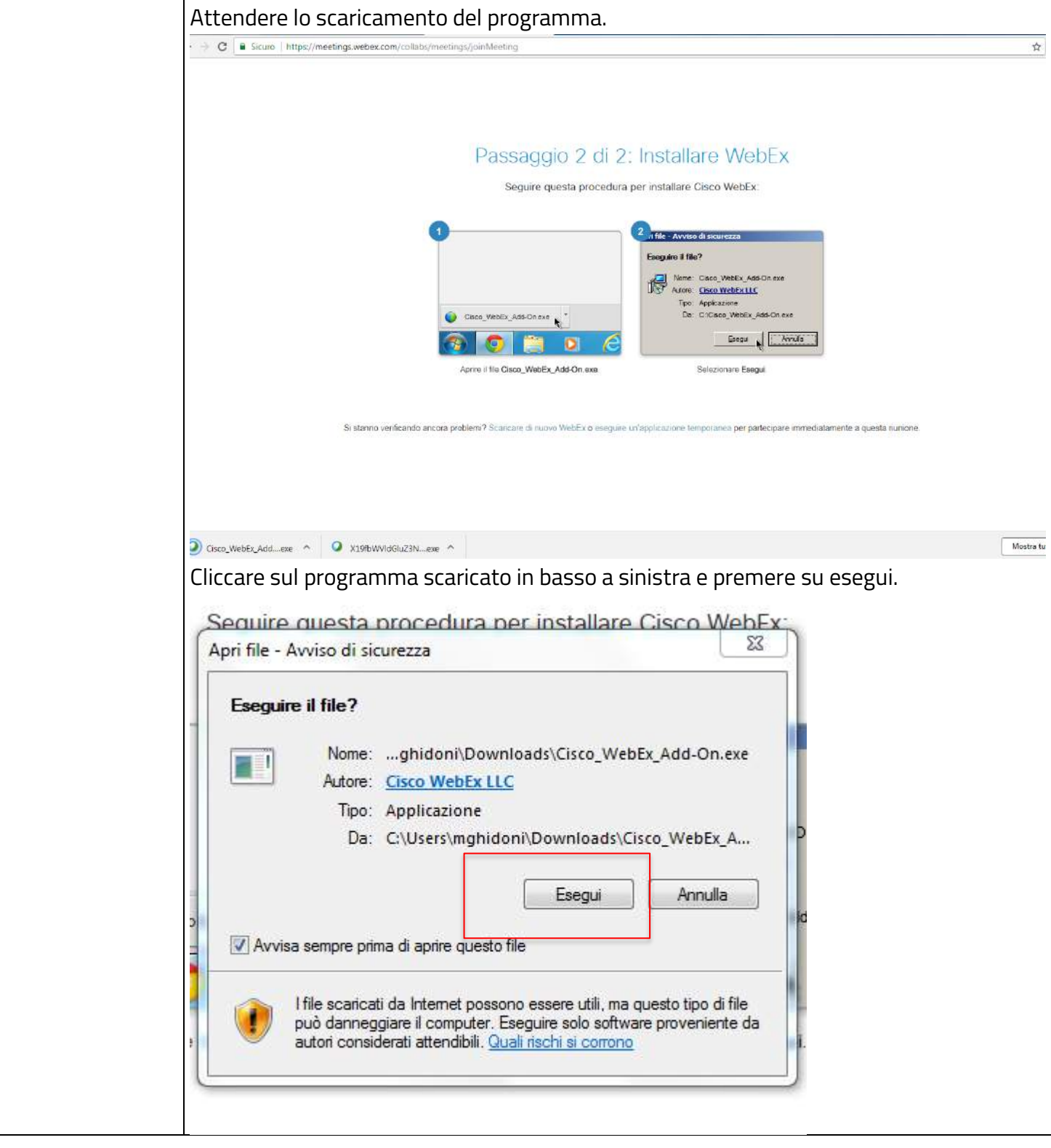

# | ITALIA

### Verona

Viale del Lavoro, 39/A - 37036 S.Martino B.A [VR] T + 39 045 8788211 r.a. - F + 39 045 8788212

### Milano

Via Modigliani 45 - 20090 Segrate [MI] T+390270307085-F+39027530102

### Prato

Viale Montegrappa, 304 - 59100 Prato [PO] T+3905741663776-F+3905741663778

# SPAGNA

Barcellona

Gran Via de les Corts Catalanes, 583 5<sup>°</sup> planta, C.P. 08011 T + 34 936 550 380 F+390458788212 M + 34 637 808720

### Madrid

Avd de la Industria 52, Edificio Estellez 28820 Coslada, Madrid T + 34 606 462 931 M + 34 637 808720

## **FRANCIA**

Parigi 77-81 Boulevard de la République 92250 La Garenne-Colombes

Bureau Commercial Place Vendôme, 10<br>75001 Paris, FR  $T + 33 1 53455482$ M+33675790653

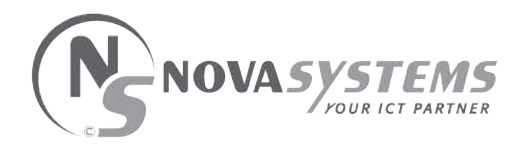

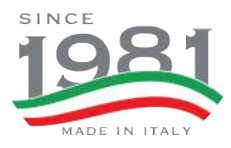

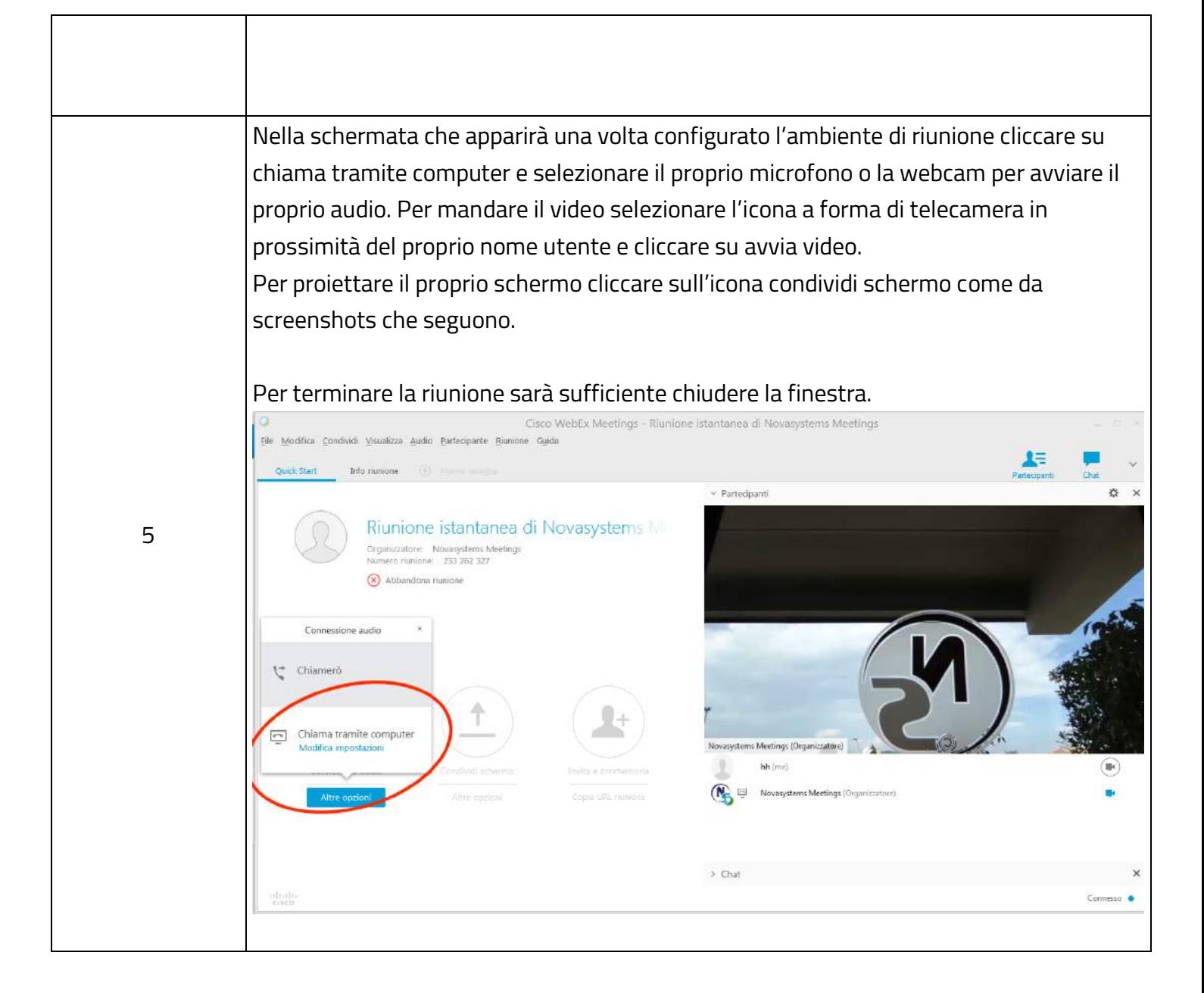

## **ITALIA**

#### Verona

Viale del Lavoro, 39/A - 37036 S.Martino B.A [VR] T+390458788211 r.a. - F+390458788212

#### Milano

Via Modigliani 45 - 20090 Segrate [MI] T+390270307085-F+39027530102

#### Prato

Viale Montegrappa, 304 - 59100 Prato [PO] T+3905741663776 - F+3905741663778

## SPAGNA

#### Barcellona

Gran Via de les Corts Catalanes, 583 5<sup>°</sup> planta, C.P. 08011  $T + 34936550380$ F+39 045 8788212 M + 34 637 808720

#### Madrid

Avd de la Industria 52, Edificio Estellez 28820 Coslada, Madrid T + 34 606 462 931 M + 34 637 808720

## **FRANCIA**

Parigi 77-81 Boulevard de la République 92250 La Garenne-Colombes

Bureau Commercial Place Vendôme, 10 75001 Paris, FR T + 33 1 53455482 M+33675790653

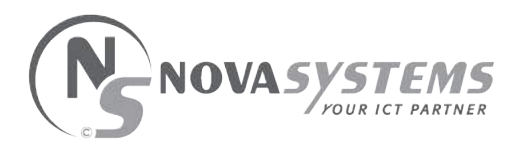

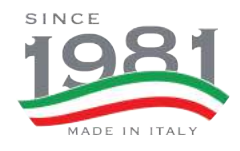

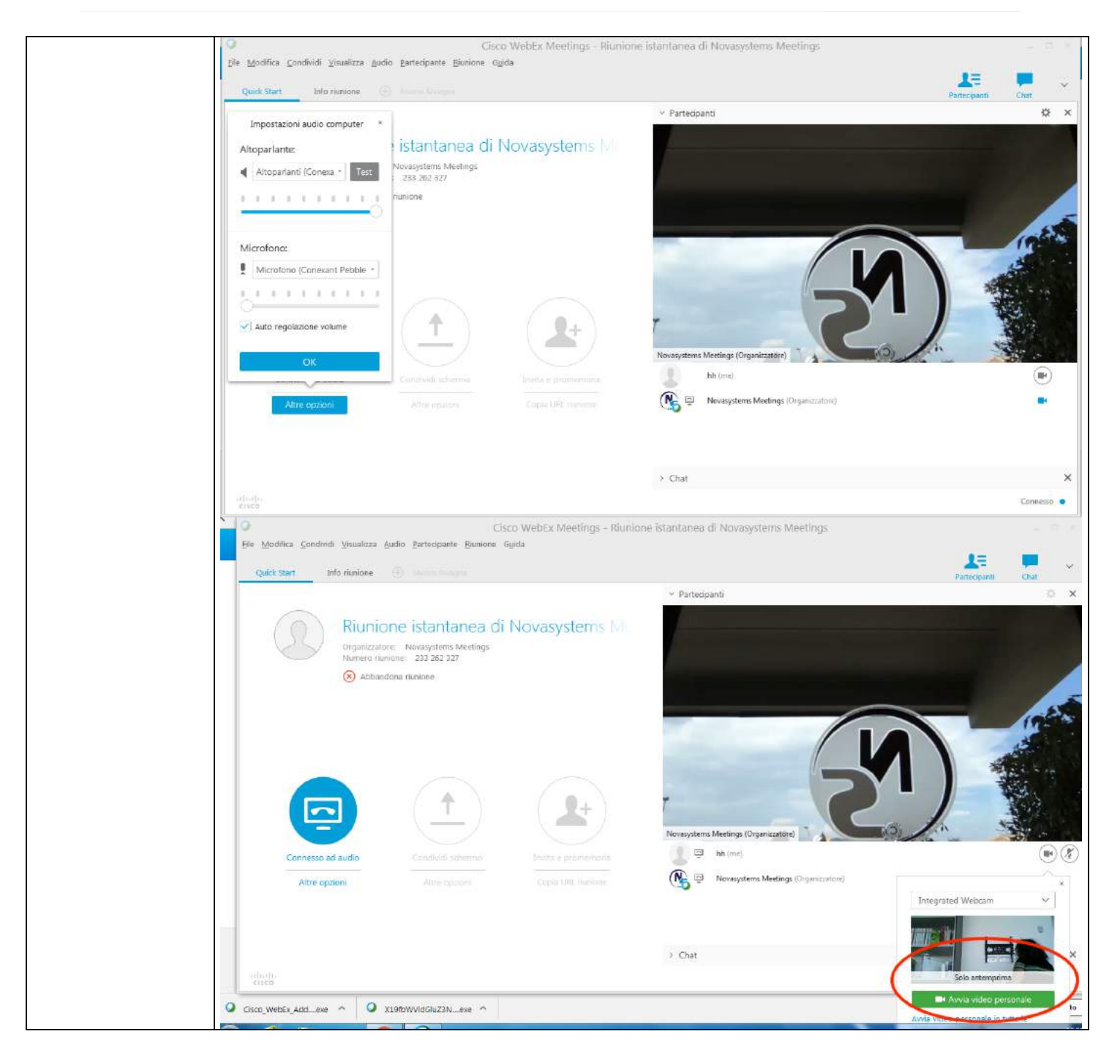

# **ITALIA**

#### Verona

Viale del Lavoro, 39/A - 37036 S.Martino B.A [VR] T + 39 045 8788211 r.a. - F + 39 045 8788212

Milano

Via Modigliani 45 - 20090 Segrate [MI] T+390270307085-F+39027530102

#### Prato

Viale Montegrappa, 304 - 59100 Prato [PO] T + 39 0574 1663776 - F + 39 0574 1663778

### SPAGNA

#### Barcellona

Gran Via de les Corts Catalanes, 583 5<sup>°</sup> planta, C.P. 08011 T + 34 936 550 380 F+39 045 8788212 M + 34 637 808720

#### Madrid

Avd de la Industria 52, Edificio Estellez 28820 Coslada, Madrid T + 34 606 462 931 M + 34 637 808720

### **FRANCIA**

Parigi 77-81 Boulevard de la République 92250 La Garenne-Colombes

Bureau Commercial Place Vendôme, 10 75001 Paris, FR T + 33 1 53455482 M +33 6 75790653